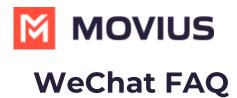

Last Modified on 03/19/2024 4:27 pm EDT

## How do WeChat users initiate chats with MultiLine users?

Read on to learn how WeChat users initiate chats with MultiLine users.

## **How it works**

- 1. A WeChat user searches for the Official Account.
- 2. The Official Account sends a QR code to the user, which they can use to follow the account.
- 3. When a user follows an account, they are able to message it.
  - 1. The WeChat user goes to their Contacts > Official Accounts.
  - 2. The WeChat user selects the business name to send and view messages.